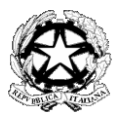

**M I N I S T E R O D E L L ' I S T R U Z I O N E , D E L L ' U N I V E R S I T À E D E L L A R I C E R C A**

**ISTITUTO COMPRENSIVO STATALE "GALILEI" Via Quadrelli, 2 - 21052 Busto Arsizio (VA) Tel. 0331/340120- Fax: 0331/340120** email segreteria: **[vaic860001@istruzione.it](mailto:vaic860001@istruzione.it)** - **[vaic860001@pec.istruzione.it](mailto:vaic860001@pec.istruzione.it)**

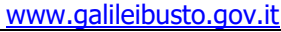

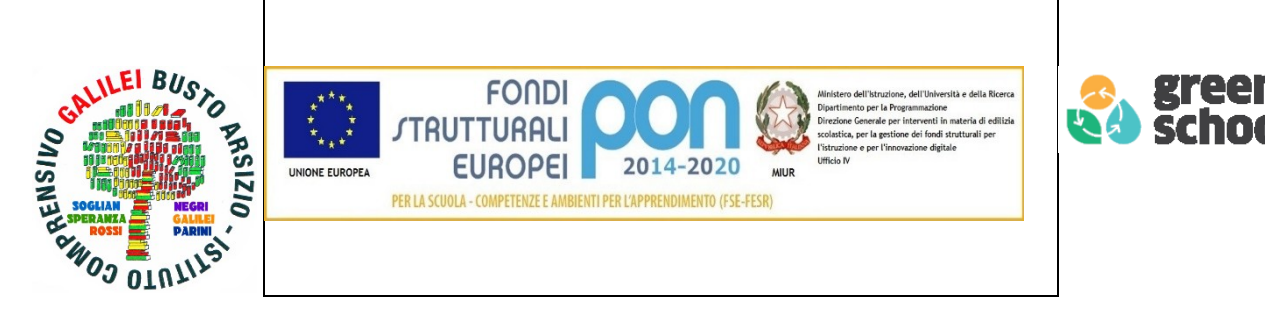

## **REGOLAMENTI D'USO DELLE LAVAGNE INTERATTIVE MULTIMEDIALI (LIM) E DEI LABORATORI DI INFORMATICA**

## **Uso delle LIM**

- Vista la delicatezza, l'elevato costo delle apparecchiature informatiche, nonché i problemi di sicurezza degli allievi, è necessario che nell'aula vi sia la presenza costante del docente. Non è, quindi, ammissibile la presenza dei soli alunni.
- L'uso della LIM deve avere carattere esclusivamente didattico, quindi non potrà essere utilizzata per giochi di qualsiasi tipo o per altri motivi.
- In nessun caso è ammesso agli alunni di variare le impostazioni dei computer.
- È necessario che, al termine delle attività in aula, il docente si accerti personalmenteche:
	- o il Pc venga spento regolarmente;
	- o il video proiettore sia stato spento con il telecomando;
	- o l'interruttore della ciabatta sia disattivato;
	- o non ci siano stati danni o sottrazione di materiale.
- L'uso di Internet da parte dei docenti è ammesso per la consultazione delle banche dati remoti, per l'acquisizione di materiale a distanza legato all'aggiornamento, per attività che possono avere una diretta o indiretta ricaduta sull'efficacia del processo di apprendimento degli alunni.
- È assolutamente vietato l'uso di Internet agli alunni, se non per ricerche o lavori programmati dal docente e in sua vigile e costante presenza.
- Particolare attenzione dovrà essere data, durante la connessione, alla possibilità d'infezione da "virus" informatici.
- Il docente è tenuto ad osservare il presente Regolamento e avrà cura di comunicare possibili integrazioni, qualora se ne evidenziasse la necessità, allo scopo di garantire il corretto funzionamento delle LIM.

## **Uso dei laboratori di informatica**

- Il laboratorio di informatica è uno strumento didattico a disposizione di tutte le classi dell'istituto.
- L'accesso all'aula è consentito soltanto a chi ne utilizzi le strumentazioni specifiche per fare acquisire agli studenti l'uso delle tecniche multimediali; ne sono dunque esclusi gli usi impropri.
- Per utilizzare il laboratorio di informatica è necessario rispettare il turno segnato nell'apposito quadro orario.
- L'uso del laboratorio deve essere registrato ogni volta su un apposito quaderno riportando: il giorno, l'ora, la classe, l'attività svolta, il nome e la firma del docente che accompagna la classe.
- Quando si entra in laboratorio ci si deve accertare che tutto sia in ordine. Ove si riscontrassero gravi malfunzionamenti o mancanze ci si dovrà riferire prontamente, senza manipolare alcunché, al referente o alla Presidenza.
- In caso di piccoli problemi tecnici, ma che non compromettono l'uso regolare, invece, si avrà cura di appuntarlo nell'apposito quaderno di registrazione e successivamente di segnalarlo al referente.
- Il docente, per nessun motivo, lascerà l'aula durante l'attività.
- Viste le implicazioni amministrative, l'installazione dei programmi applicativi è di competenza del referente. Pertanto, per installare altre applicazioni ritenute necessarie per la propria attività rivolgersi al referente che, compatibilmente con la normativa vigente, autorizzerà o provvederà personalmente.
- Per una migliore gestione dei propri documenti, ogni classe nominerà una cartella dove salvare via via il lavoro prodotto.
- Qualora si fossero modificate le impostazioni (salvaschermo, sfondo, colori, risoluzione video, suoni …) per esigenze personali o didattiche, è necessario, prima di lasciare il laboratorio, riportare tutto alla situazione iniziale.
- Non è possibile cambiare di posto le tastiere, i mouse, le casse o qualunque altra attrezzatura senza autorizzazione.
- Il personale e gli allievi avranno cura di rispettare le procedure corrette di accensione, di utilizzo e di spegnimento delle macchine.
- L'uso di dispositivi di memoria da parte degli alunni dovrà essere espressamente autorizzato dal docente, dopo una preventiva certificazione antivirus.
- Prestare la massima attenzione al fine di non spostare o cancellare, accidentalmente, cartelle personali o file di altri utenti.
- L'uso di Internet da parte degli alunni è consentito solo sotto il controllo e la guida del docente.
- E' vietato alterare le opzioni del software di navigazione.
- Gli utenti non devono mangiare o ingerire liquidi nel laboratorio: le briciole possono causare malfunzionamenti nelle tastiere e/o nelle altre periferiche.
- L'uso delle stampanti va effettuato solo a conclusione del lavoro ed è subordinata ad una preventiva anteprima di stampa per evitare spreco di carta e di inchiostro.
- Prima di uscire dal laboratorio occorre accertarsi che tutto sia in ordine, che non ci siano cartacce o rifiuti, e che tutte le apparecchiature elettriche siano spente.
- Ricordarsi sempre che tutto quanto è presente nelle aule di informatica (e nell'istituto scolastico) è un bene pubblico pagato dalla collettività e va rispettato.

Il Dirigente scolastico

Massimo Valentino\*

(\*) Il documento è firmato digitalmente ai sensi del D.Lgs. 82/2005 s.m.i.